#### **3.6 Polymorphe Datentypen**

Man kann sich auch selbst poloymorphe Datentypen definieren:

```
type 'a tree = Leaf of 'a
             | Node of ('a tree * 'a tree)
```
- $\rightarrow$  tree heißt Typkonstruktor, weil er aus einem anderen Typ (seinem Parameter 'a) einen neuen Typ erzeugt.
- $\rightarrow$  Auf der rechten Seite dürfen nur die Typvariablen vorkommen, die auf der linken Seite als Argument für den Typkonstruktor stehen.
- $\rightarrow$  Die Anwendung der Konstruktoren auf Daten instanziiert die Typvariable(n):

```
# Leaf 1;;
- : int tree = Leaf 1
# Node (Leaf ('a',true), Leaf ('b',false));;
- : (char * bool) tree = Node (Leaf ('a', true),Leaf ('b', false))
```
Funktionen auf polymorphen Datentypen sind typischerweise wieder polymorph ...

let rec size = function Leaf  $\qquad$   $\rightarrow$  1 |  $Node(t, t') \rightarrow size t + size t'$ 

...

let rec flatten = function Leaf  $x \rightarrow [x]$ | Node(t,t') -> flatten t @ flatten t'

```
let flatten1 t = let rec doit = function
                     (Lear x, xs) \rightarrow x :: xs| (Node(t,t')), xs) -> let xs = doit (t',xs)in doit (t,xs)
   in doit (t,[])
```

```
...
val size : 'a tree \rightarrow int = \langlefun>
val flatten : 'a tree \rightarrow 'a list = \langlefun>
val flatten1 : 'a tree \rightarrow 'a list = \langlefun>
```

```
# let t = Node(Note(Leaf 1,Leaf 5),Leaf 3);;
val t : int tree = Node (Node (Leaf 1, Leaf 5), Leaf 3)
```

```
# size t;;
- : int = 3
# flatten t;;
val : int list = [1;5;3]
# flatten1 t;;
val : int list = [1;5;3]
```
#### **3.7 Anwendung: Queues**

#### Gesucht:

Datenstruktur 'a queue, die die folgenden Operationen unterstützt:

```
enqueue : 'a -> 'a queue -> 'a queue
dequeue : 'a queue -> 'a option * 'a queue
is_empty : 'a queue -> bool
queue_of_list : 'a list -> 'a queue
list_of_queue : 'a queue -> 'a list
```
• Repräsentiere die Schlange als eine Liste:

```
type 'a queue = 'a list
```

```
Die Funktionen is_empty, queue_of_list, list_of_queue
sind dann trivial :-)
```
• Repräsentiere die Schlange als eine Liste:

```
type 'a queue = 'a list
```

```
Die Funktionen is_empty, queue_of_list, list_of_queue
sind dann trivial :-)
```
• Entnehmen heißt Zugreifen auf das erste Element der Liste:

```
let dequeue = function
       [] -> (None, [])
    | x:ixs \rightarrow (Some x, xs)
```
• Repräsentiere die Schlange als eine Liste:

```
type 'a queue = 'a list
```

```
Die Funktionen is_empty, queue_of_list, list_of_queue
sind dann trivial :-)
```
• Entnehmen heißt Zugreifen auf das erste Element der Liste:

```
let dequeue = function
       [] - > (None, [])
    | x:ixs \rightarrow (Some x, xs)
```
• Einfügen bedeutet hinten anhängen:

```
let enqueue x xs = xs \circ [x]
```
## Diskussion:

- Der Operator @ konkateniert zwei Listen.
- Die Implementierung ist sehr einfach :-)
- Entnehmen ist sehr billig :-)
- Einfügen dagegen kostet so viele rekursive Aufrufe von @ wie die Schlange lang ist :- (
- Geht das nicht besser ??

• Repräsentiere die Schlange als zwei Listen !!!

```
type 'a queue = Queue of 'a list * 'a list
let is_empty = function
                Queue ([], []) \rightarrow true| _{-} \longrightarrow false
let queue_of_list list = Queue (list,[])
let list_of_queue = function
                Queue (first, []) -> first
              | Queue (first,last) ->
                       first @ List.rev last
```
• Die zweite Liste repräsentiert das Ende der Liste und ist deshalb in umgedrehter Anordnung ...

2. Idee (Fortsetzung):

• Einfügen erfolgt deshalb in der zweiten Liste:

let enqueue x (Queue (first,last)) = Queue (first, x::last)

## 2. Idee (Fortsetzung):

• Einfügen erfolgt deshalb in der zweiten Liste:

```
let enqueue x (Queue (first,last)) =
               Queue (first, x::last)
```
• Entnahme bezieht sich dagegen auf die erste Liste :-) Ist diese aber leer, wird auf die zweite zugegriffen ...

```
let dequeue = function
    Queue ([],last) -> (match List.rev last
                  with [] \rightarrow (None, Queue ([], []))
                  | x:ixs \rightarrow (Some x, Queue (xs,[])))
   | Queue (x::xs,last) -> (Some x, Queue (xs,last))
```
## Diskussion:

- Jetzt ist Einfügen billig :-)
- Entnehmen dagegen kann so teuer sein, wie die Anzahl der Elemente in der zweiten Liste :-(
- Gerechnet aber auf jede Einfügung, fallen nur konstante Zusatzkosten an !!!

==⇒ amortisierte Kostenanalyse

#### **3.8 Namenlose Funktionen**

Wie wir gesehen haben, sind Funktionen Daten. Daten, z.B. [1;2;3] können verwendet werden, ohne ihnen einen Namen zu geben. Das geht auch für Funktionen:

# fun x y z -> x+y+z;;

- : int  $\rightarrow$  int  $\rightarrow$  int  $\rightarrow$  int  $\rightarrow$  int =  $\langle$ fun $\rangle$
- fun leitet eine Abstraktion ein. Der Name kommt aus dem <sup>λ</sup>-Kalkül.
- $\bullet$   $\rightarrow$  hat die Funktion von  $\quad$  = in Funktionsdefinitionen.
- Rekursive Funktionen können so nicht definiert werden, denn ohne Namen kann eine Funktion nicht in ihrem Rumpf vorkommen :-)

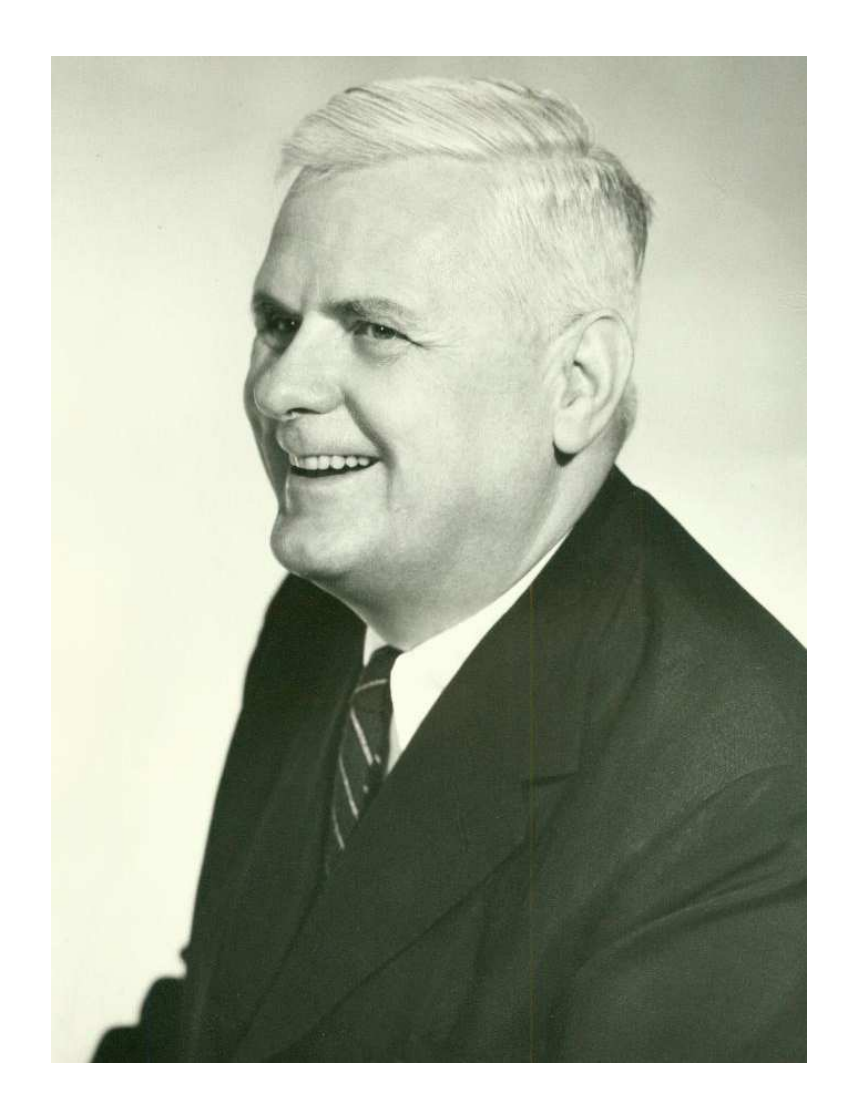

Alonzo Church, 1903-1995

- Um Pattern Matching zu benutzen, kann man match ...  $\bullet$ with für das entsprechende Argument einsetzen.
- Bei einem einzigen Argument bietet sich function an ...  $\bullet$

```
# function None -> 0
            | Some x \rightarrow x*x+1;;
- : int option \rightarrow int = \langlefun>
```
Namenlose Funktionen werden verwendet, wenn sie nur einmal im Programm vorkommen. Oft sind sie Argument für Funktionale:

```
# map (fun x \rightarrow x*x) [1;2;3];;
- : int list = [1; 4; 9]
```
Oft werden sie auch benutzt, um eine Funktion als Ergebnis zurückzuliefern:

# let make\_undefined () = fun  $x \rightarrow$  None;; val make\_undefined : unit  $\rightarrow$  'a  $\rightarrow$  'b option =  $\langle$ fun> # let def\_one  $(x, y) = fun x' \rightarrow if x=x'$  then Some y else None;; val def\_one : 'a \* 'b -> 'a -> 'b option =  $\tan$ 

# **4 Größere Anwendung: Balancierte Bäume**

Erinnerung: Sortiertes Array:

2 11 13 17 3 5 7

#### Eigenschaften:

• Sortierverfahren gestatten Initialisierung mit  $\approx n \cdot \log(n)$ vielen Vergleichen :-)

 $\frac{1}{n}$  = Größe des Arrays

- Binäre Suche erlaubt Auffinden eines Elements mit  $\approx \log(n)$ vielen Vergleichen :-)
- Arrays unterstützen weder Einfügen noch Löschen einzelner Elemente :-(

#### Gesucht:

Datenstruktur 'a d, die dynamisch eine Folge von Elementen sortiert hält, d.h. die die Operationen unterstützt:

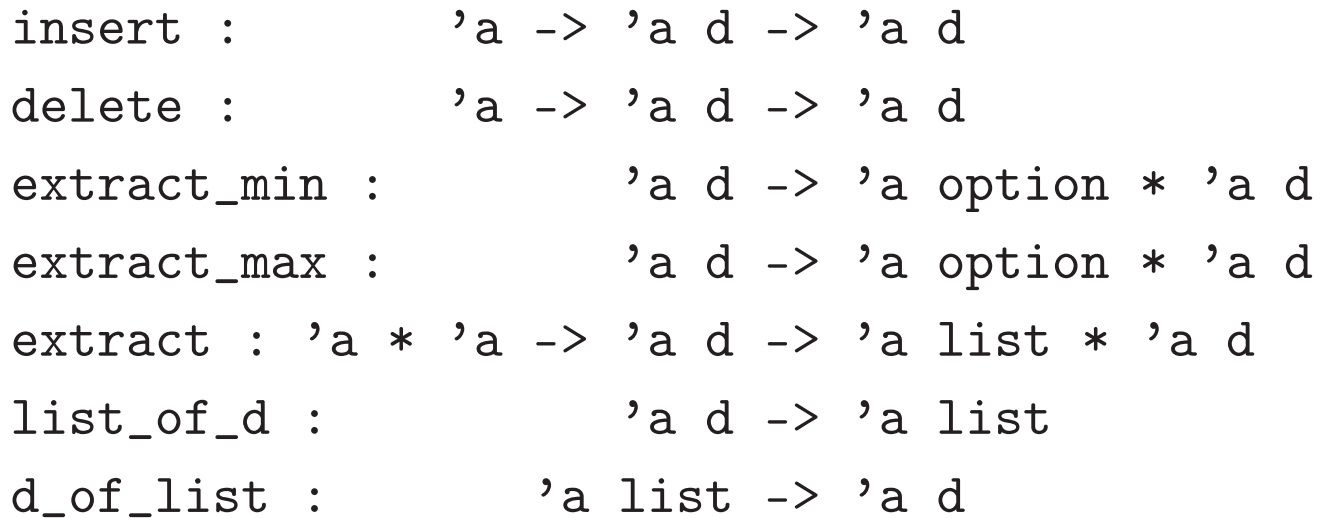

Benutze balancierte Bäume...

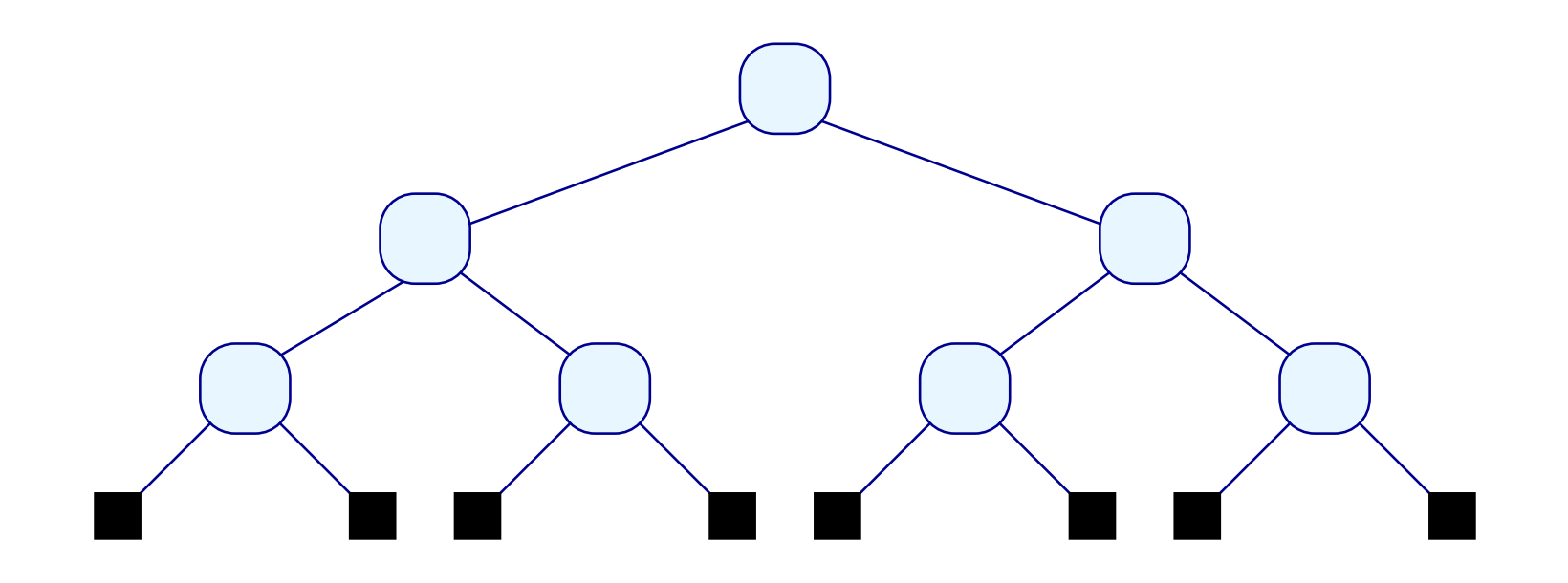

Benutze balancierte Bäume ...

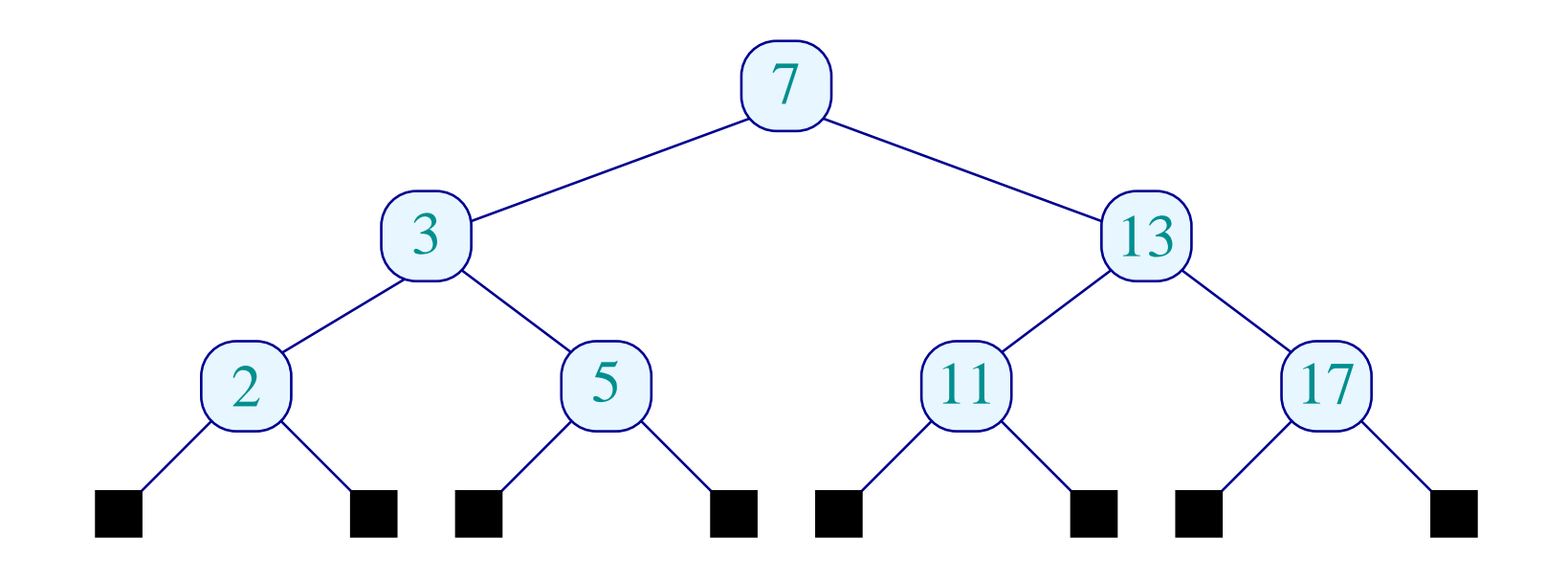

#### Diskussion:

- Wir speichern unsere Daten in den inneren Knoten :-)
- Ein Binärbaum mit *<sup>n</sup>* Blättern hat *<sup>n</sup>* <sup>−</sup> <sup>1</sup> innere Knoten :-)
- Zum Auffinden eines Elements müssen wir mit allen Elementen auf einem Pfad vergleichen ...
- Die Tiefe eines Baums ist die maximale Anzahl innerer Knoten auf einem Pfad von der Wurzel zu einem Blatt.
- Ein vollständiger balancierter Binärbaum mit  $n = 2^k$ Blättern hat Tiefe  $k = log(n)$  :-)

#### Diskussion:

- Wir speichern unsere Daten in den inneren Knoten :-)
- Ein Binärbaum mit *<sup>n</sup>* Blättern hat *<sup>n</sup>* <sup>−</sup> <sup>1</sup> innere Knoten :-)
- Zum Auffinden eines Elements müssen wir mit allen Elementen auf einem Pfad vergleichen ...
- Die Tiefe eines Baums ist die maximale Anzahl innerer Knoten auf einem Pfad von der Wurzel zu einem Blatt.
- Ein vollständiger balancierter Binärbaum mit  $n = 2^k$ Blättern hat Tiefe  $k = log(n)$  :-)
- Wie fügen wir aber weitere Elemente ein ??
- Wie können wir Elemente löschen ???

- Statt balancierter Bäume benutzen wir fast balancierte Bäume ...
- An jedem Knoten soll die Tiefe des rechten und linken Teilbaums ungefähr gleich sein :-)
- Ein AVL-Baum ist ein Binärbaum, bei dem an jedem inneren Knoten die Tiefen des rechten und linken Teilbaums maximal um 1 differieren ...

#### Ein AVL-Baum:

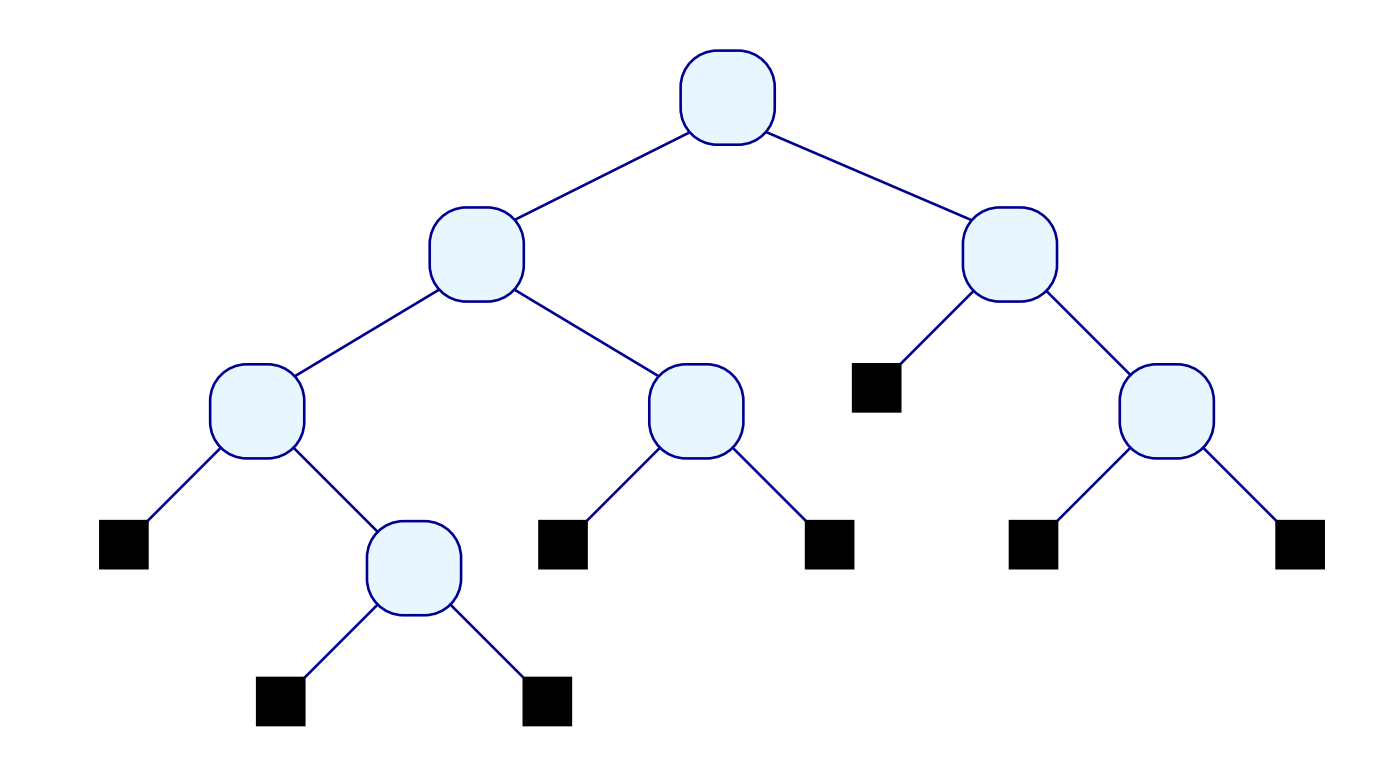

#### Ein AVL-Baum:

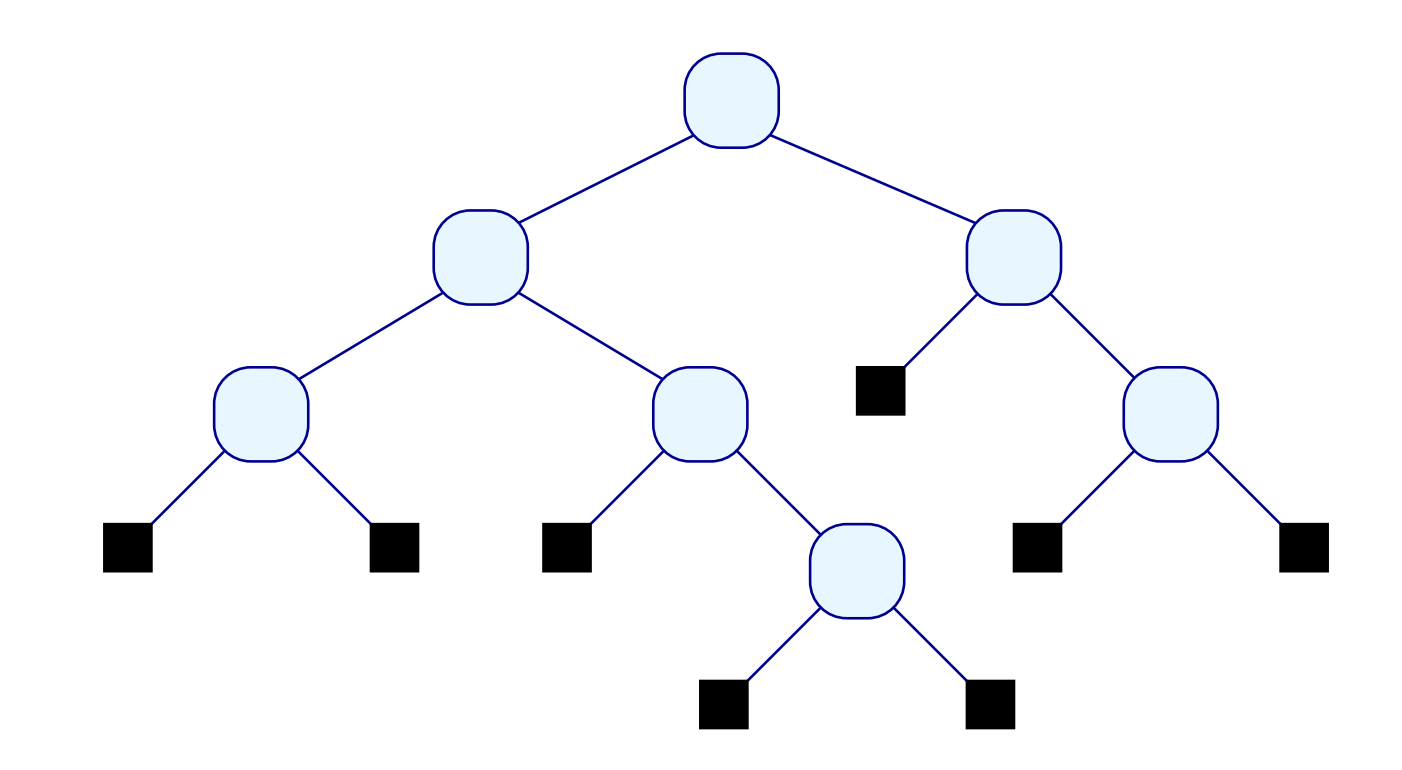

Kein AVL-Baum:

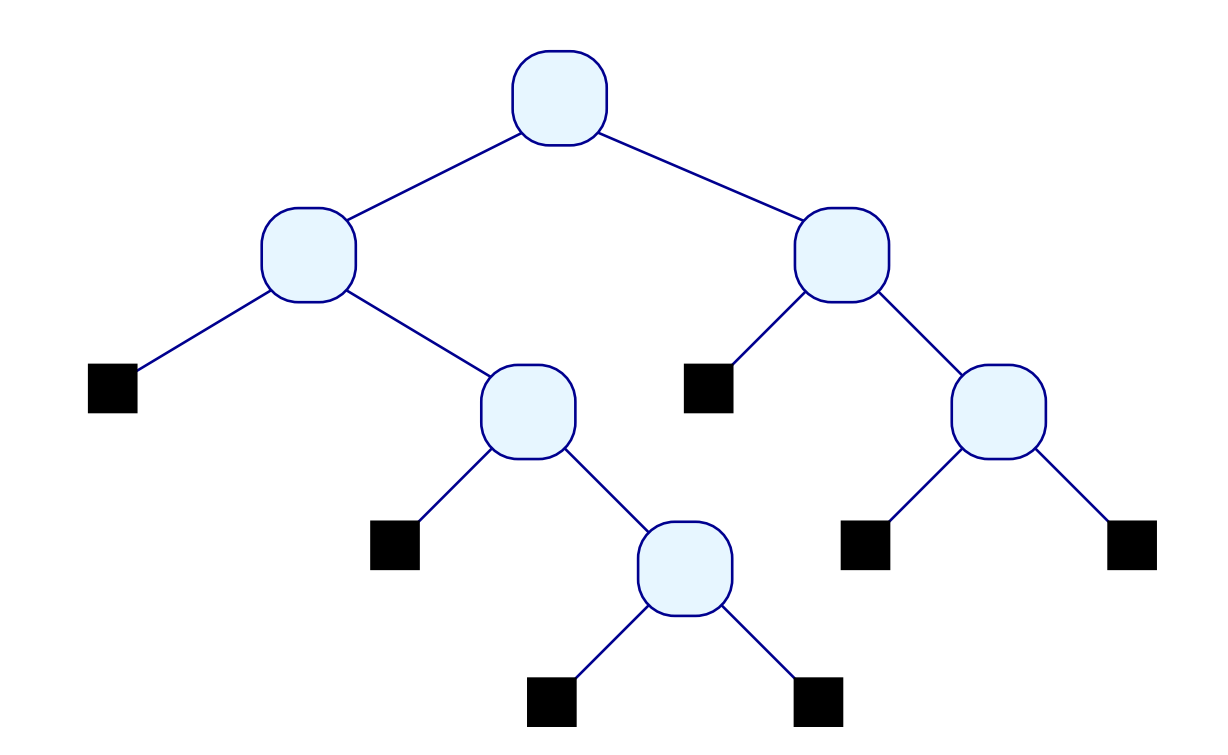

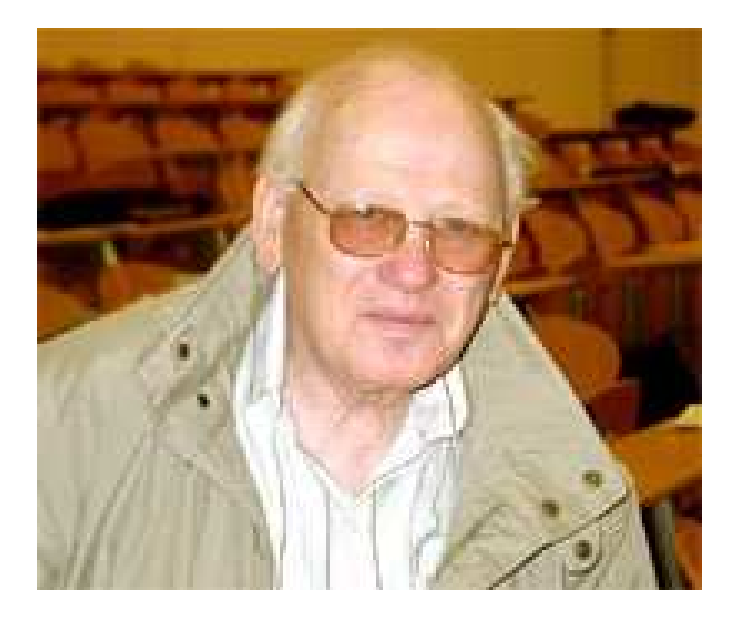

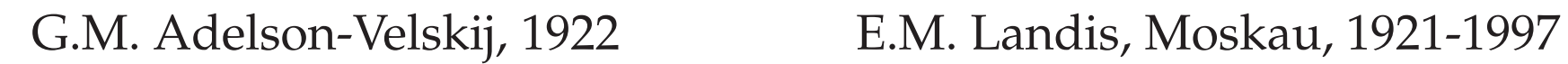

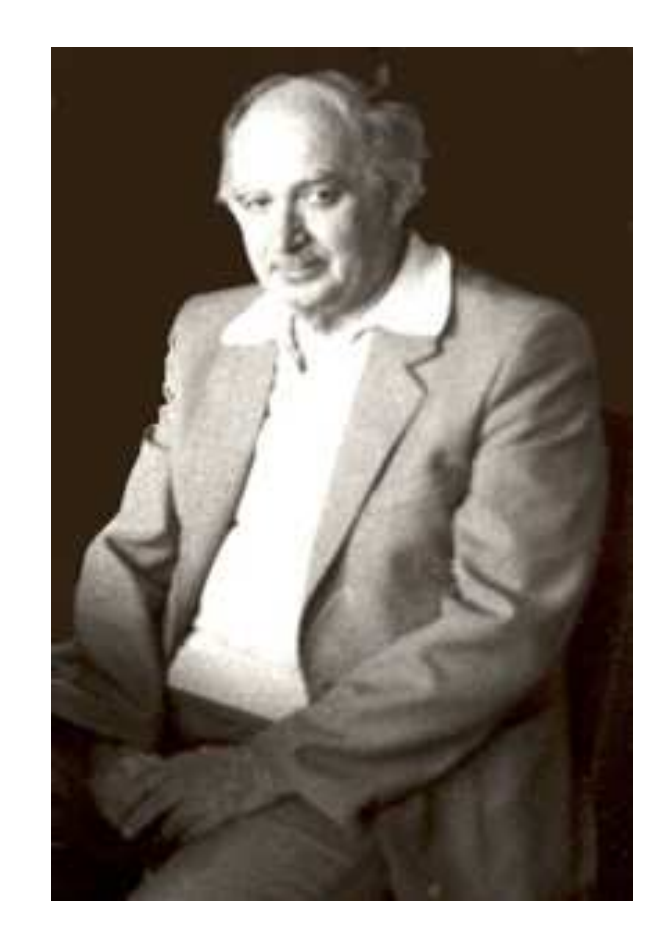

## Wir vergewissern uns:

(1) Jeder AVL-Baum der Tiefe *k* > 0 hat mindestens

 $fib(k) \geq A^{k-1}$ Knoten für  $A = \frac{\sqrt{5}+1}{2}$  $\frac{p+1}{2}$  // goldener Schnitt :-)

#### Wir vergewissern uns:

(1) Jeder AVL-Baum der Tiefe *k* > 0 hat mindestens

 $fib(k) \geq A^{k-1}$ Knoten für  $A = \frac{\sqrt{5}+1}{2}$  $\frac{p+1}{2}$  // goldener Schnitt :-) (2) Jeder AVL-Baum mit *n* > 0 inneren Knoten hat Tiefe maximal 1  $\frac{1}{\log(A)} \cdot \log(n) + 1$ 

#### Wir vergewissern uns:

(1) Jeder AVL-Baum der Tiefe *k* > 0 hat mindestens

 $fib(k) \geq A^{k-1}$ Knoten für  $A = \frac{\sqrt{5}+1}{2}$  $\frac{p+1}{2}$  // goldener Schnitt :-) (2) Jeder AVL-Baum mit *n* > 0 inneren Knoten hat Tiefe maximal 1  $\frac{1}{\log(A)} \cdot \log(n) + 1$ 

#### Beweis: Wir zeigen nur (1) :-)

Sei *N*(*k*) die minimale Anzahl der inneren Knoten eines AVL-Baums der Tiefe *k* .

Induktion nach der Tiefe  $k > 0$  :-)

| $k = 1$ : | $N(1) = 1 = \text{fib}(1) = A^0$ :   |
|-----------|--------------------------------------|
| $k = 2$ : | $N(2) = 2 = \text{fib}(2) \ge A^1$ : |

$$
k = 1:
$$
  $N(1) = 1 = fib(1) = A^0$  :

$$
k = 2:
$$
  $N(2) = 2 = fib(2) \ge A^1$  :

$$
k>2:
$$

Gelte die Behauptung bereits für  $k-1$  und  $k-2$ ...

$$
\implies N(k) = N(k-1) + N(k-2) + 1
$$
  
\n
$$
\geq \text{fib}(k-1) + \text{fib}(k-2)
$$
  
\n
$$
= \text{fib}(k) \qquad \qquad \therefore
$$

$$
k = 1:
$$
  $N(1) = 1 = fib(1) = A^0$  :-)

$$
k = 2:
$$
  $N(2) = 2 = fib(2) \ge A^1$  :

*<sup>k</sup>* <sup>&</sup>gt; <sup>2</sup> : Gelte die Behauptung bereits für *<sup>k</sup>* <sup>−</sup> <sup>1</sup> und *<sup>k</sup>* <sup>−</sup> <sup>2</sup> ...

$$
\implies N(k) = N(k-1) + N(k-2) + 1
$$
  
\n
$$
\geq \text{fib}(k-1) + \text{fib}(k-2)
$$
  
\n
$$
= \text{fib}(k)
$$
 :-)

\n
$$
\begin{aligned}\n &\text{fib}(k) &= \quad \text{fib}(k-1) + \text{fib}(k-2) \\
 &\geq \quad A^{k-2} + A^{k-3} \\
 &= \quad A^{k-3} \cdot (A+1) \\
 &= \quad A^{k-3} \cdot A^2 \\
 &= \quad A^{k-1}\n \end{aligned}
$$
\n

## 2. Idee (Fortsetzung)

- Fügen wir ein weiteres Element ein, könnte die AVL-Eigenschaft verloren gehen :-(
- Entfernen wir ein Element ein, könnte die AVL-Eigenschaft verloren gehen :-(
- Dann müssen wir den Baum so umbauen, dass die AVL-Eigenschaft wieder hergestellt wird :-)
- Dazu müssen wir allerdings an jedem inneren Knoten wissen, wie tief die linken bzw. rechten Teilbäume sind ...

Repräsentation:

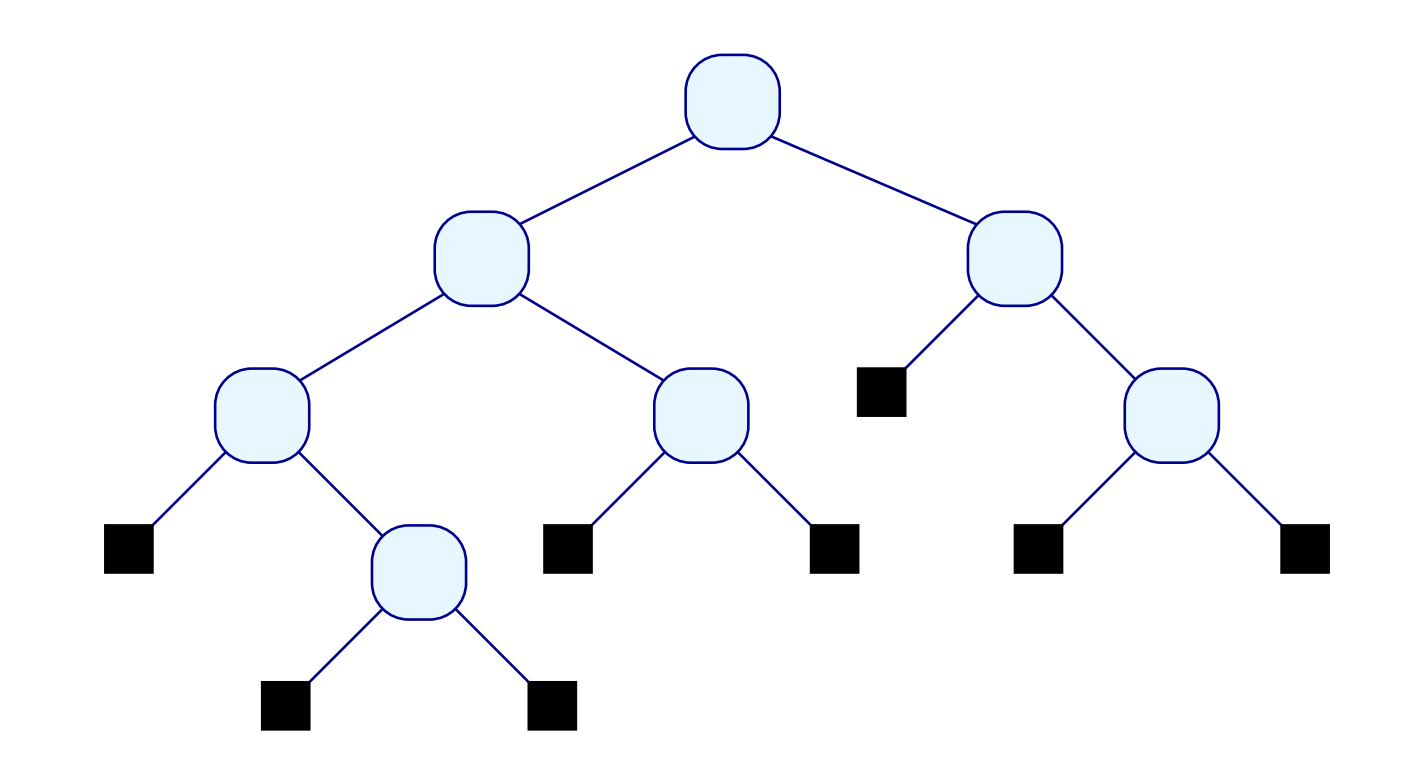

Repräsentation:

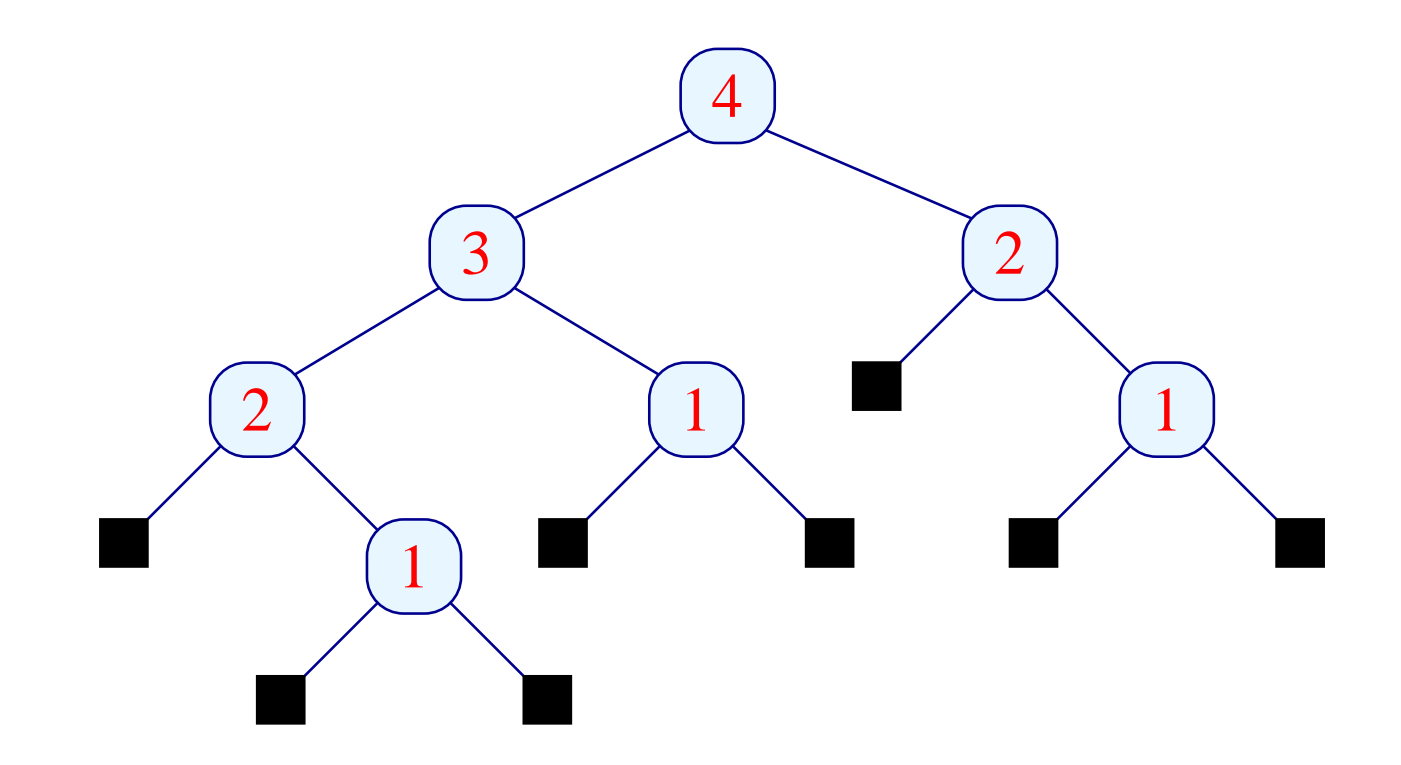

- Anstelle der absolutenTiefen speichern wir an jedem Knoten nur, ob die Differenz der Tiefen der Teilbäume negativ, positiv oder ob sie gleich sind !!!
- Als Datentyp definieren wir deshalb:

```
type 'a avl = Null
            | Neg of 'a avl * 'a * 'a avl
            | Pos of 'a avl * 'a * 'a avl
            | Eq of 'a avl * 'a * 'a avl
```
Repräsentation:

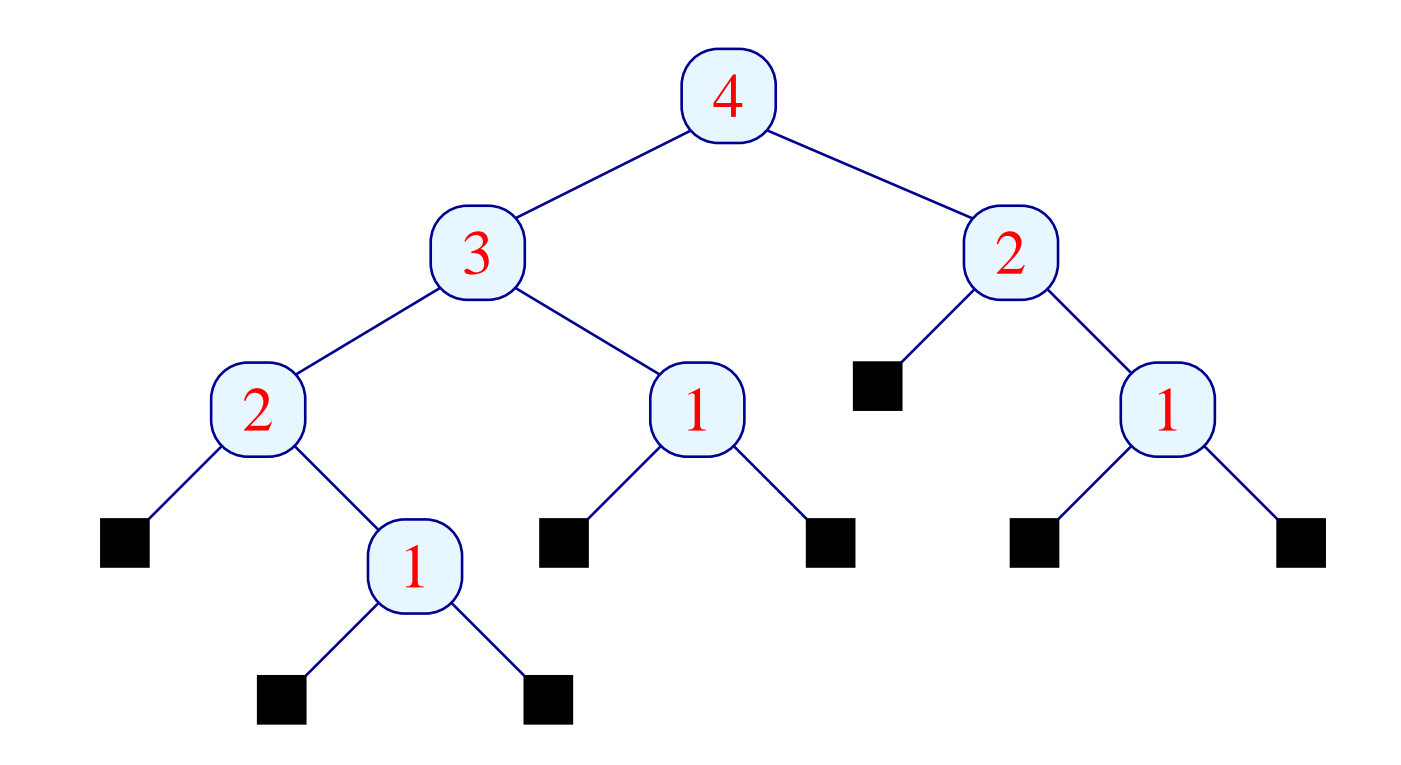

Repräsentation:

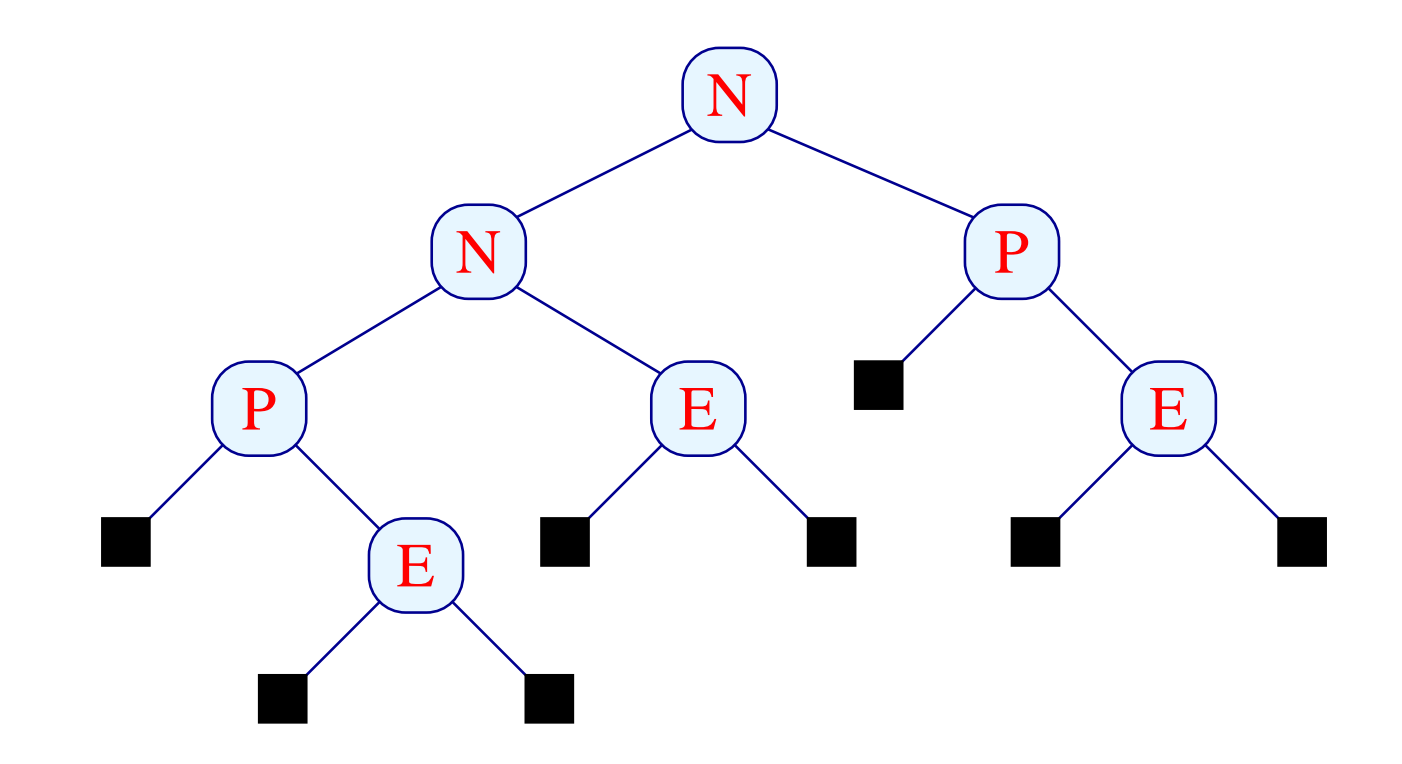

## Einfügen:

- Ist der Baum ein Blatt, erzeugen wir einen neuen inneren Knoten mit zwei neuen leeren Blättern.
- Ist der Baum nicht-leer, vergleichen wir den einzufügenden Wert mit dem Wert an der Wurzel.
	- $\rightarrow$  Ist er größer, fügen wir rechts ein.
	- $\rightarrow$  Ist er kleiner, fügen wir links ein.
- Achtung: Einfügen kann die Tiefe erhöhen und damit die AVL-Eigenschaft zerstören !
- Das müssen wir reparieren ...

let rec insert  $x$  avl = match avl with  $Null$   $\rightarrow$   $(Eq \quad (Null, x, Null), true)$ | Eq (left,y,right) -> if x < y then let (left,inc) = insert x left in if inc then (Neg (left,y,right), true) else (Eq (left,y,right), false) else let (right,inc) = insert x right in if inc then (Pos (left,y,right), true) else (Eq (left,y,right), false)

...

```
let rec insert x avl = match avl
   with Null \rightarrow (Eq \quad (Null, x, Null), true)| Eq (left,y,right) -> if x < y then
                   let (left,inc) = insert x left
                   in if inc then (Neg (left,y,right), true)
                      else (Eq (left,y,right), false)
              else let (right,inc) = insert x right
                   in if inc then (Pos (left,y,right), true)
                      else (Eq (left,y,right), false)
         ...
```
- Die Funktion insert liefert außer dem neuen AVL-Baum die Information, ob das Ergebnis tiefer ist als das Argument :-)
- Erhöht sich die Tiefe nicht, braucht die Markierung der Wurzel nicht geändert werden.

| Neg  $(left, y, right)$  -> if  $x < y$  then let (left,inc) = insert x left in if inc then let  $(av1, )$  = rotateRight  $(left, y, right)$ in (avl,false) else (Neg (left,y,right), false) else let (right,inc) = insert x right in if inc then (Eq (left,y,right), false) else (Neg (left,y,right), false) | Pos (left,y,right) -> if x < y then let (left,inc) = insert x left in if inc then (Eq (left,y,right), false) else (Pos (left,y,right), false) else let (right,inc) = insert x right in if inc then let  $(avl, )$  = rotateLeft  $(left, y, right)$ in (avl,false) else (Pos (left, y, right), false);;

### Kommentar:

• Einfügen in den flacheren Teilbaum erhöht die Gesamttiefe nie :-)

Gegebenenfalls werden aber beide Teilbäume gleich tief.

• Einfügen in den tieferen Teilbaum kann dazu führen, dass der Tiefenunterschied auf 2 anwächst :- (

Dann rotieren wir Knoten an der Wurzel, um die Differenz auszugleichen ...